# **Mastering Data Governance & Security In Modern Cloud Data Platforms**

*using Databricks And Snowflake*

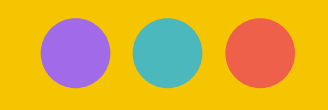

### **The Cambridge Analytica Scandal**

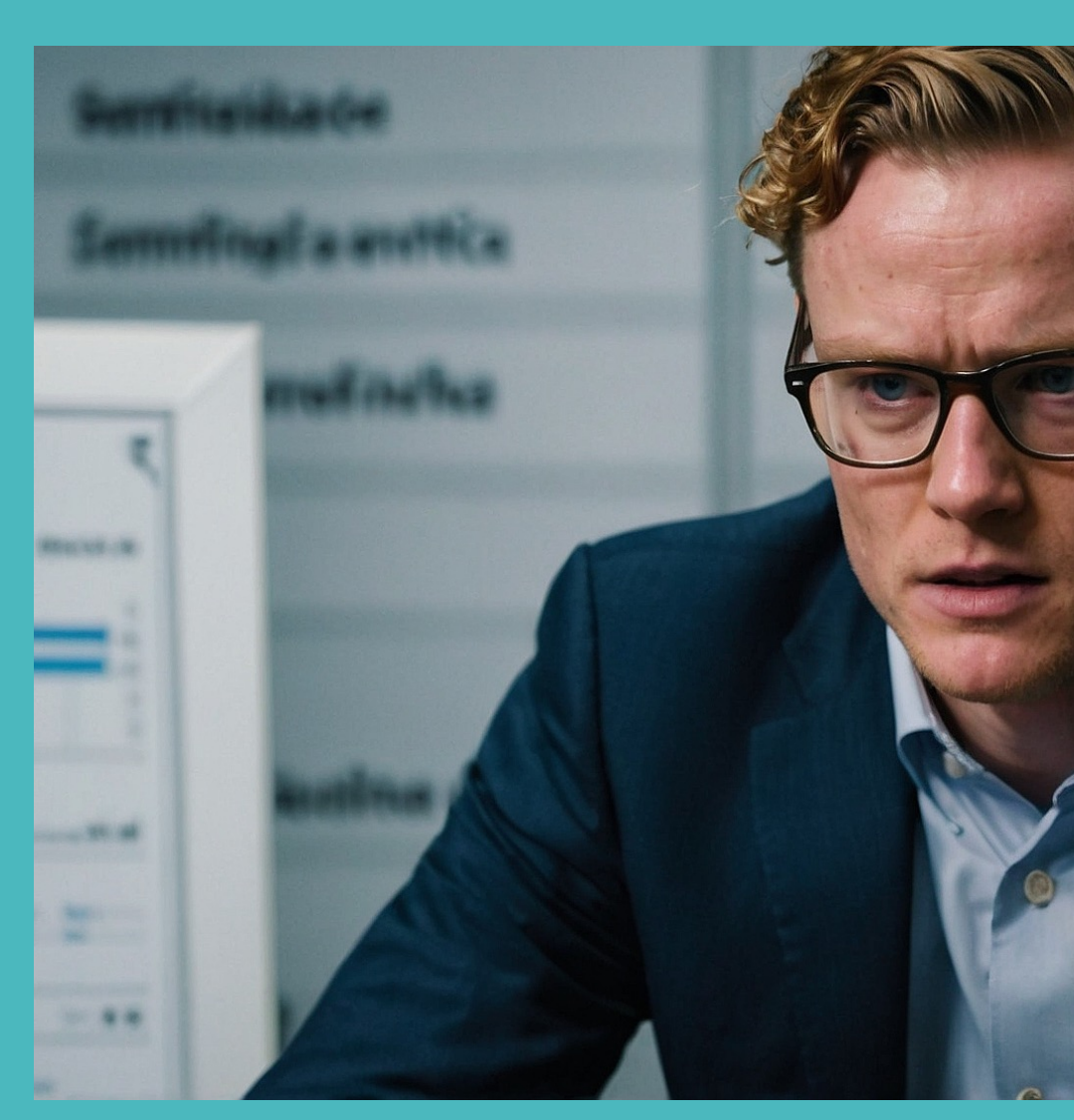

**Cambridge Analytica and Facebook: The Scandal and the Fallout S** 

### **Marriott Data Breach**

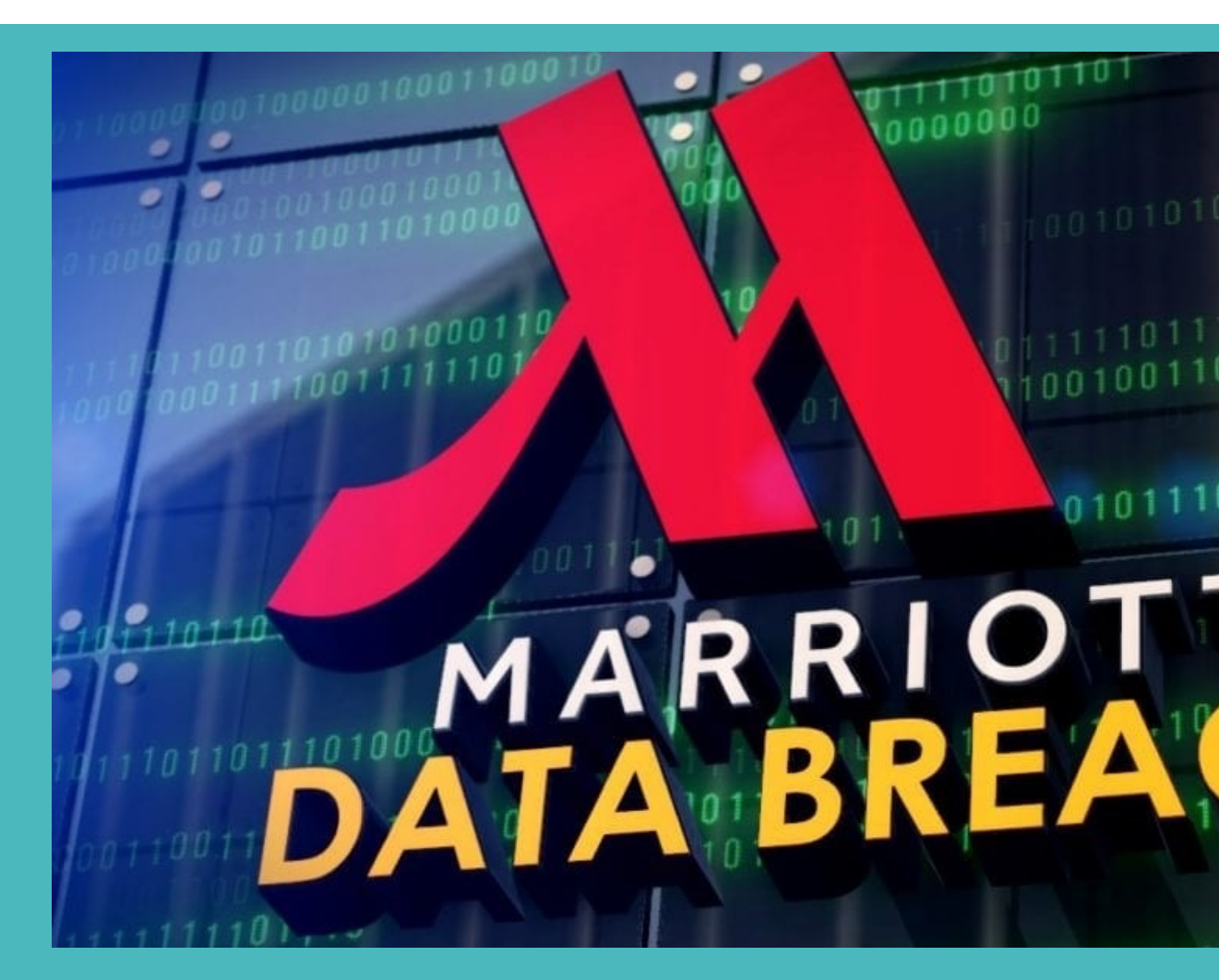

*Marriott's Data Breach One of the Biggest in History*

### **Equifax Data Breach**

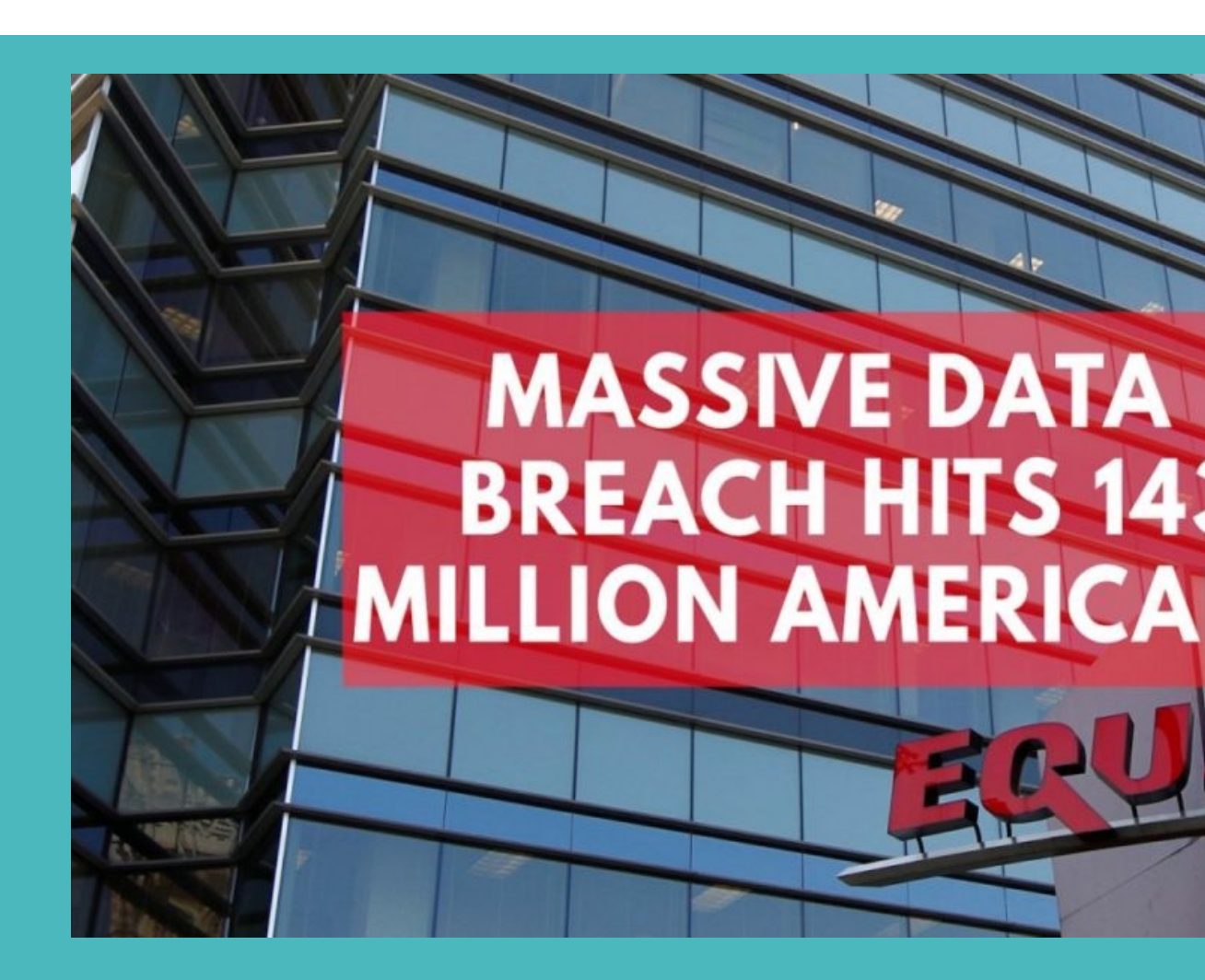

*Case Study: Equifax Data Breach - Seven Pillars Institute*

### **Facebook Data Leak**

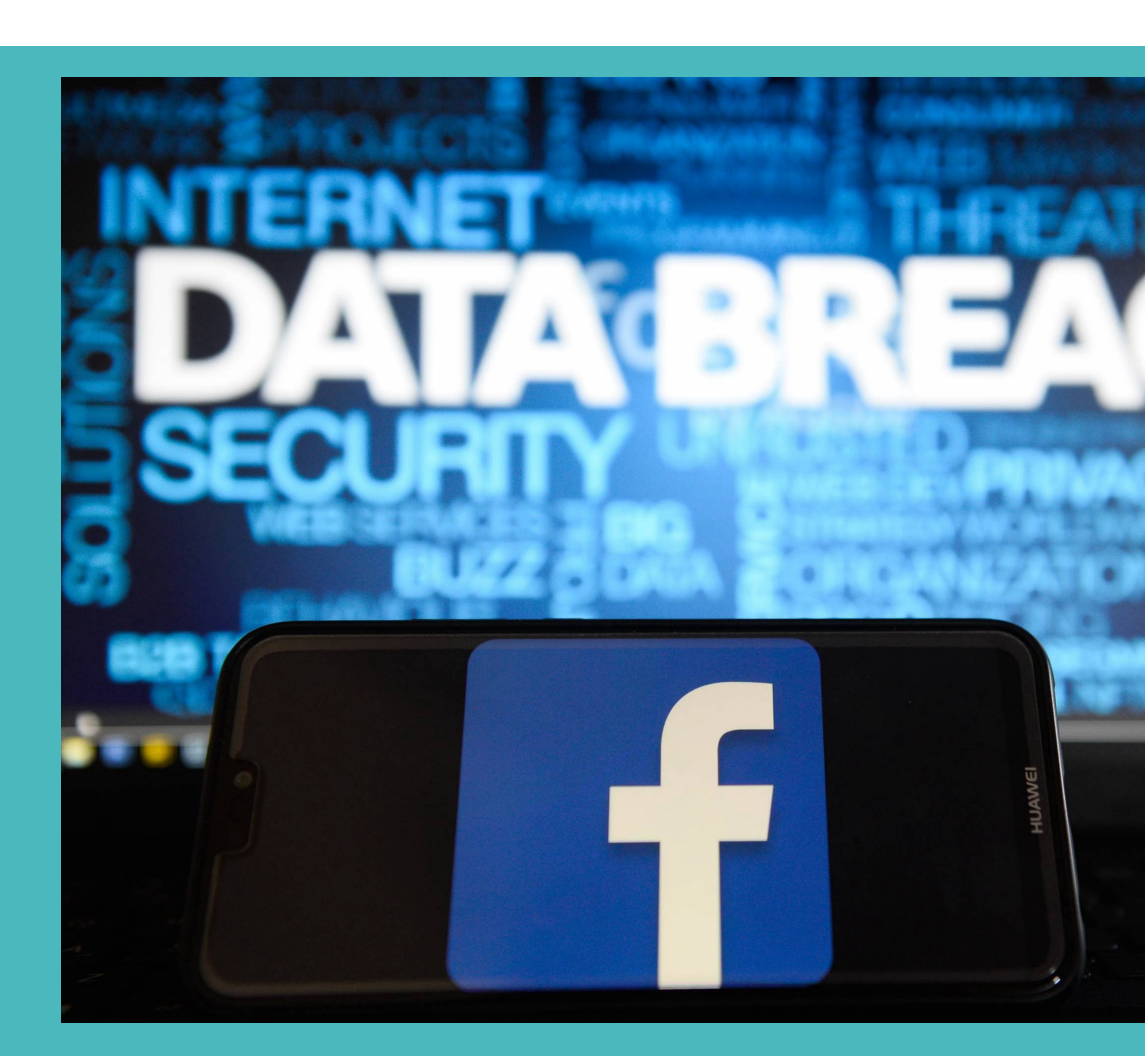

**Facebook Data Breach: How to Tell If Your Account Was Exposed |** 

### **Why Data Governance & Data Security Matter**

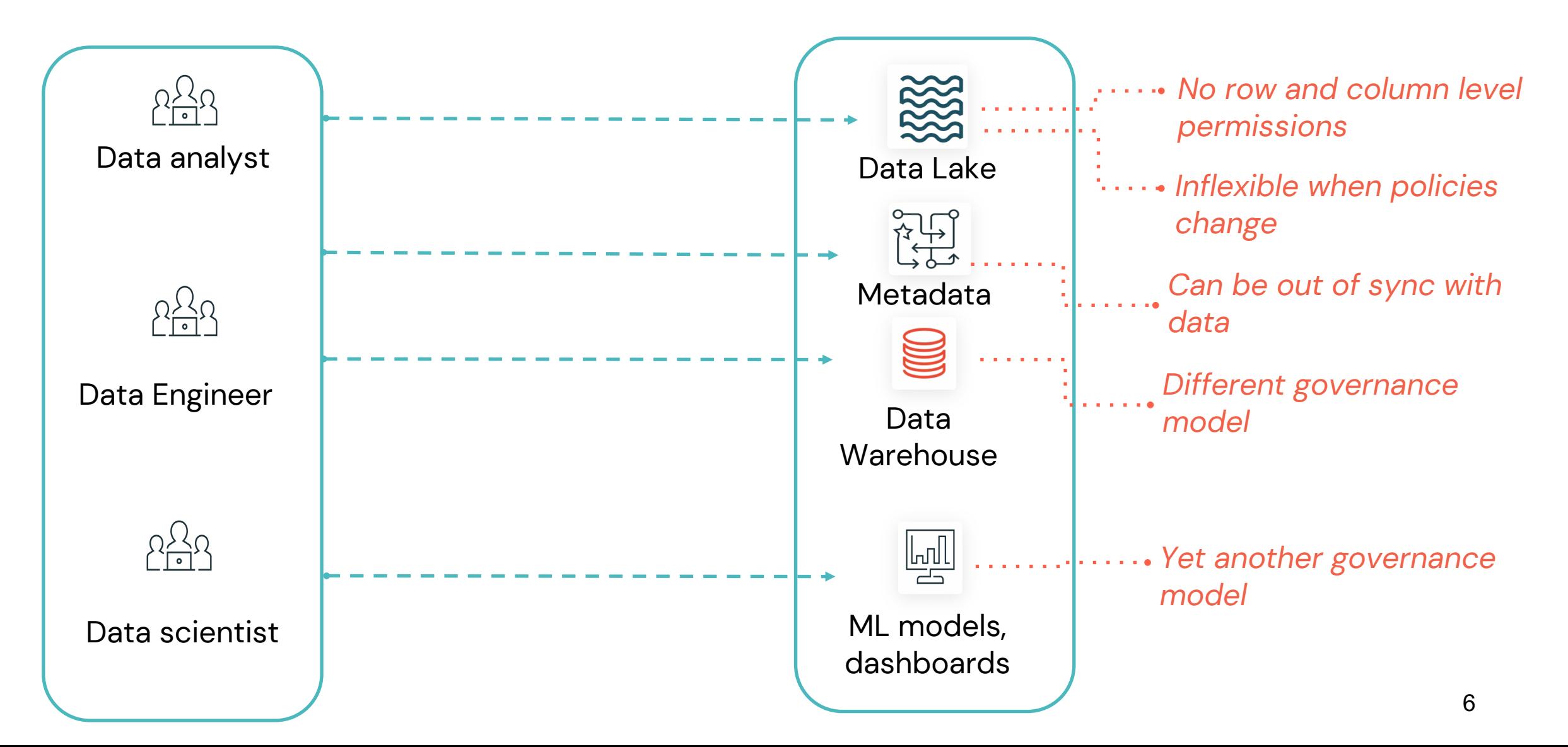

#### **Philip Goldman**

Sr. Data Solution Architect EPAM

# **Navigating Today's Discussion**

Elaborate on the data you want to discuss.

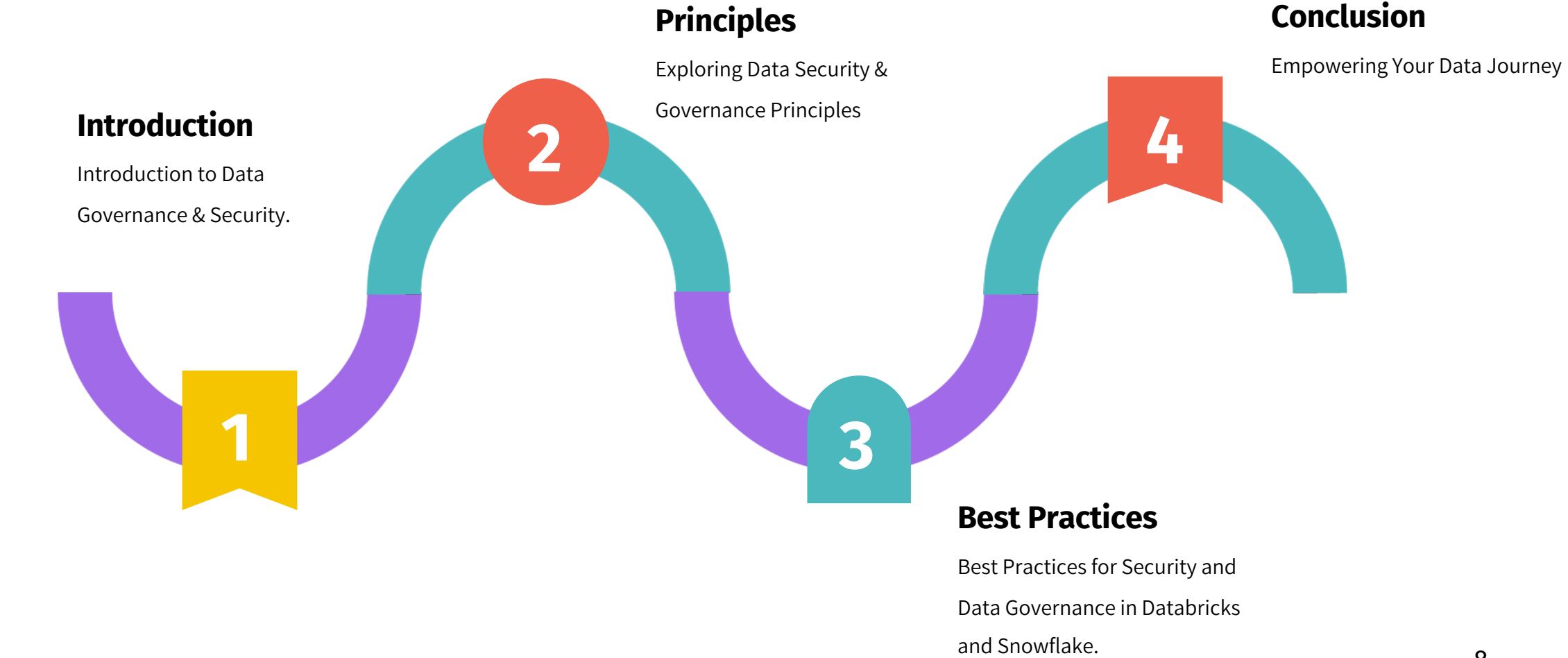

### **Choosing Databricks & Snowflake**

**Some of the benefits and reasons businesses choose Databricks or Snowflake**

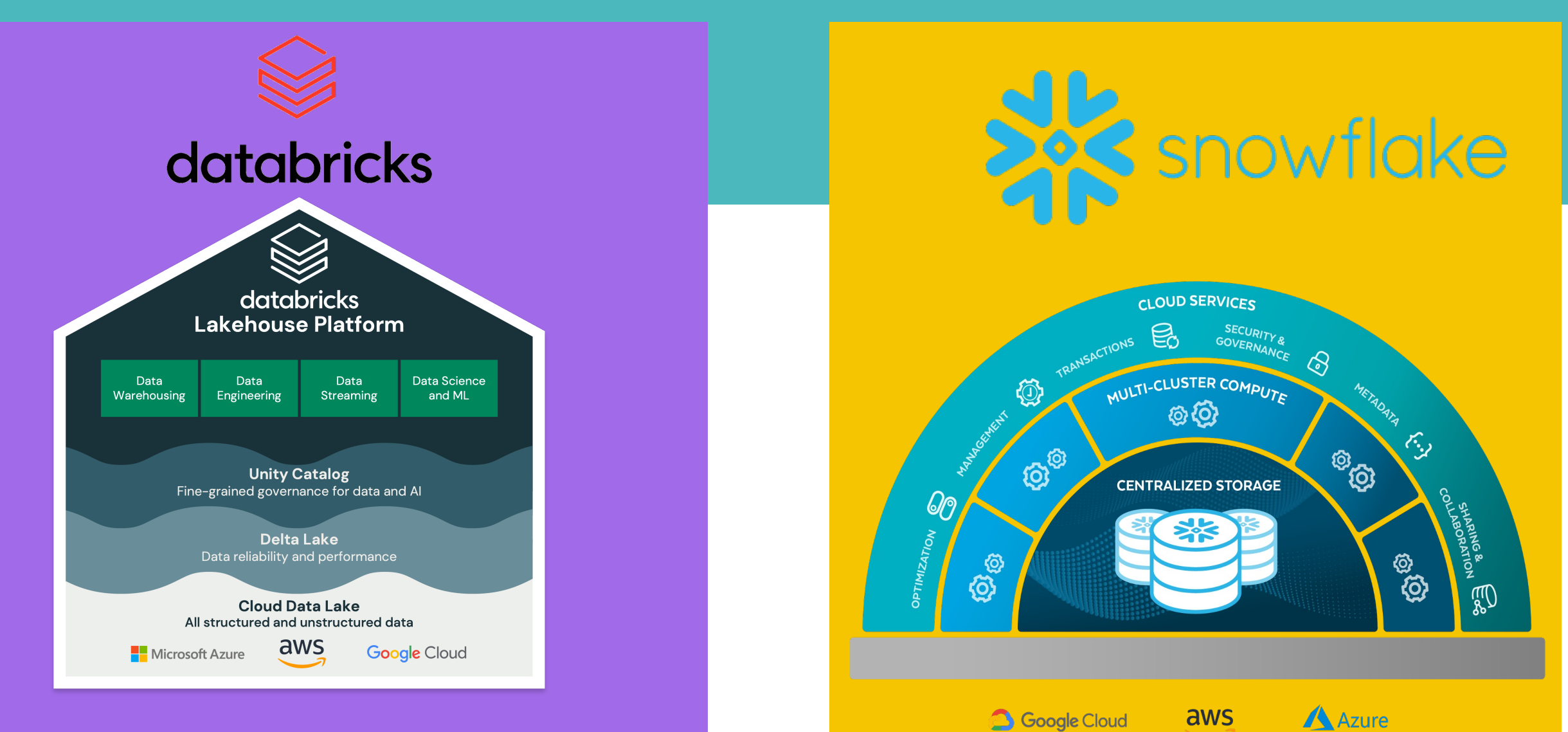

#### Magic Quadrant for Cloud Database Management Systems

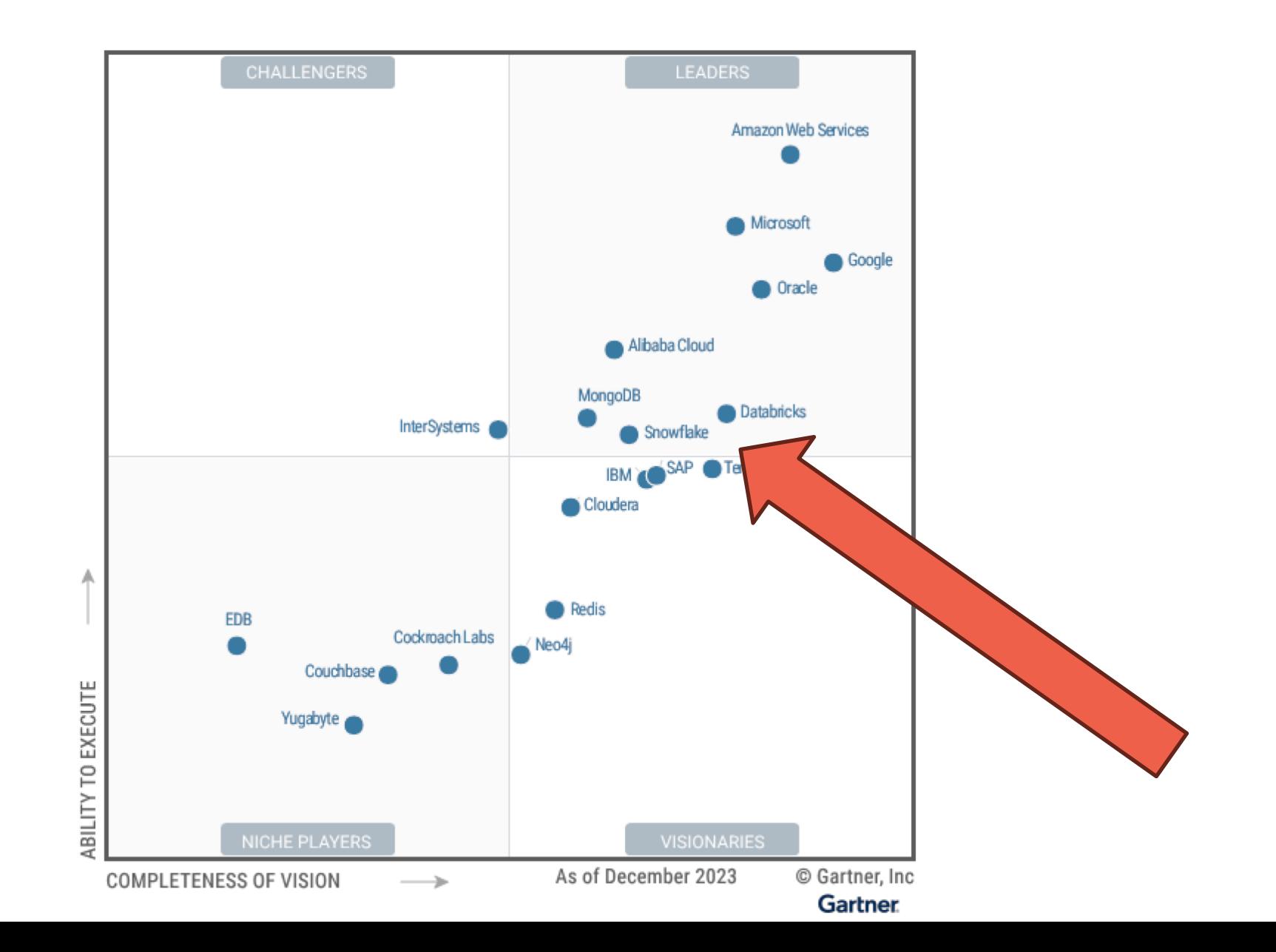

10

# **Principles of Security and Data Governance**

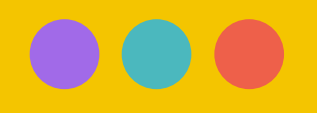

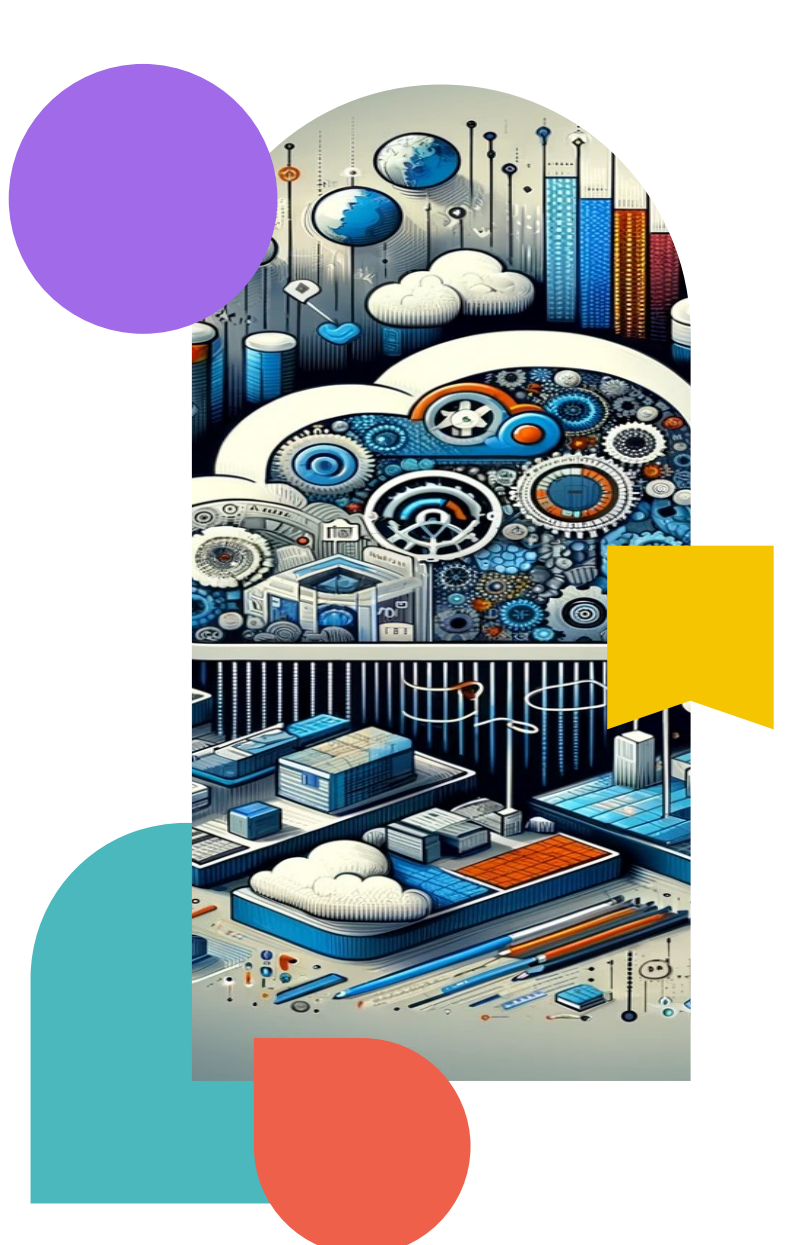

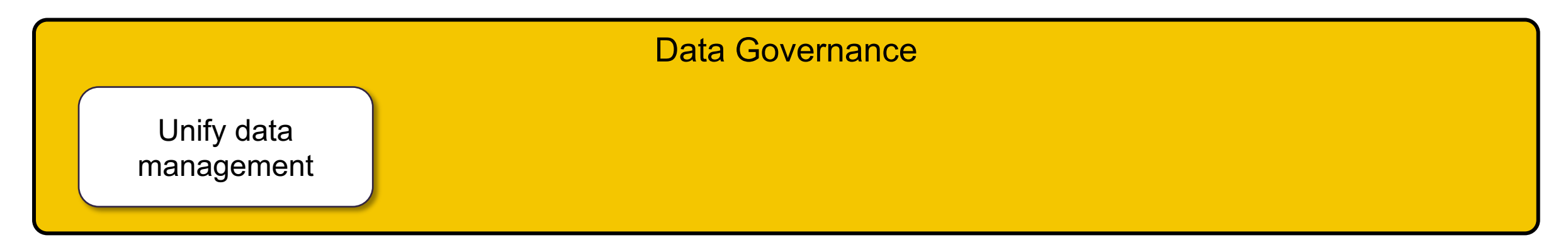

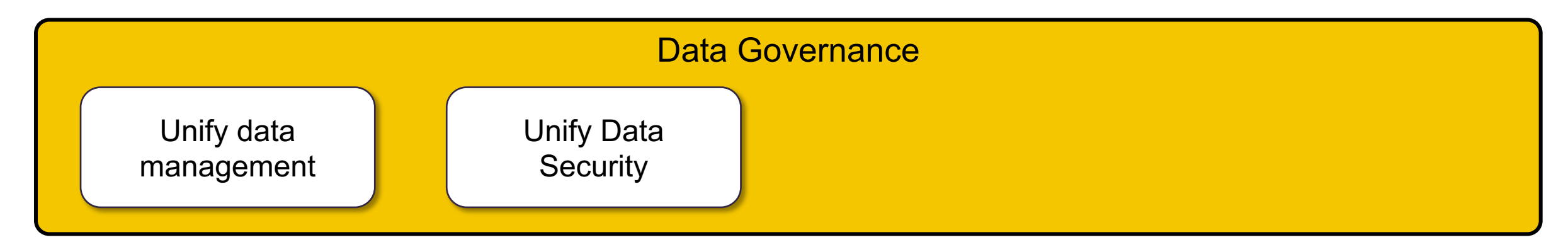

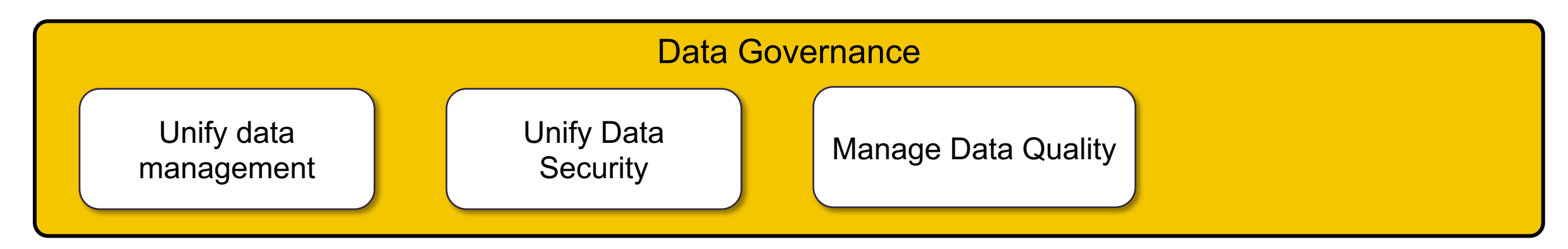

![](_page_14_Figure_1.jpeg)

![](_page_15_Figure_1.jpeg)

![](_page_15_Figure_2.jpeg)

![](_page_16_Figure_1.jpeg)

![](_page_16_Figure_2.jpeg)

![](_page_17_Figure_1.jpeg)

![](_page_17_Figure_2.jpeg)

![](_page_18_Figure_1.jpeg)

![](_page_18_Figure_2.jpeg)

![](_page_19_Figure_1.jpeg)

![](_page_19_Figure_2.jpeg)

# *How do we implement these principles in real-world cloud platforms like Databricks and Snowflake?*

![](_page_20_Picture_1.jpeg)

# **Security & Data Governance Best Practices**

![](_page_21_Picture_1.jpeg)

— In Snowflake

![](_page_21_Picture_3.jpeg)

### **[SN](https://docs.snowflake.net/manuals/user-guide/network-policies.html)O[WFLAKE S](https://docs.snowflake.net/manuals/user-guide/security-mfa.html)ECURITY AT**

![](_page_22_Picture_1.jpeg)

#### **Access**

- All communication secured & encrypted
- TLS 1.2 encryption **in both trusted and untrusted networks**
- IP Whitelisting
- Private Link

#### **Authentication**

- Password Policy enforcement
- Multifactor Authentication
- SAML 2.0 support for **Federated Authentication**

#### **Authorization**

 $\overline{\bullet \bullet \bullet}$ 

- Flexible user management
- Role-based access control for granular control
- RBAC for data and actions

![](_page_22_Picture_15.jpeg)

#### **Data**

- $\cdot$  Encrypt
- $\cdot$  Hierarch rooted i
- $\cdot$  Automa
- $\cdot$  Time Tr
- $\cdot$  Tri-Sec
- $\cdot$  Query s encrypt

![](_page_22_Picture_23.jpeg)

![](_page_22_Picture_24.jpeg)

![](_page_22_Picture_25.jpeg)

![](_page_22_Picture_26.jpeg)

### **AWS/Azure/GCP Private Link**

![](_page_23_Figure_1.jpeg)

### **Snowflake Network Polices**

#### **Network policies can be applied at three levels**

![](_page_24_Picture_2.jpeg)

**1. Snowflake Account**

**2. Outside Integration**

**3. User Specific**

#### MULTIVERSE as A ACCOUNTADMIN Enter a valid IPv4 address and optional CIDR or multiple addresses in a comma-separated list. 4 allowed IP addresses 0 blocked IP addresses Add additional addresses Add additional addresses  $3 \t 2$  $\times$ No blocked addresses Add addresses that will be blocked from  $726$  $\times$ accessing your Snowflake account  $1 \t 17$  $\times$  $1 \qquad \qquad$   $51$  $\times$ Comment (optional) Only our authorized VMs in the private network. Save changes Cancel

**Edit network policy** 

#### *The most specific policy always wins.*

9

![](_page_25_Figure_0.jpeg)

### **Snowflake Authentication**

![](_page_26_Figure_1.jpeg)

### **User Provisioning with SCIM**

![](_page_27_Figure_1.jpeg)

### **RBAC**

#### **Role-based access control**

![](_page_28_Figure_2.jpeg)

### **Tri-Secret Secure**

Encrypt using customer managed key (CMK)

- Bring your own key (BYOK)
- Revoke at any time  $\rightarrow$  no access to data
- Keys are rotated every 30 days
- Customers setup re-keying

![](_page_29_Figure_7.jpeg)

### **Unified Governance**

![](_page_30_Figure_1.jpeg)

# **Object Tagging**

Track sensitive data and compute objects

![](_page_31_Figure_2.jpeg)

**Track sensitive and PII data**

**Track resource usage for cost visibility and attribution**

**Flexible privilege management options**

### **Data Classification**

Classify sensitive personal data

![](_page_32_Picture_90.jpeg)

**Analyze table columns for sensitive personal information**

**Get recommended tags using built-in machine learning**

**Apply tags to track and audit sensitive data**

### **Row Access Policies**

### Row-level Security

![](_page_33_Figure_2.jpeg)

**Filter unauthorized rows at query time**

#### **Use mapping tables for authorization**

**Apply one policy to many tables**

# **Access History (Reads)**

Satisfy regulatory compliance, understand usage with column-level access visibility

![](_page_34_Figure_2.jpeg)

ID, Phone, Unique ID, SSN, Mobile

# **Access History (Writes)**

#### Know the lineage of data

![](_page_35_Figure_2.jpeg)

![](_page_35_Picture_100.jpeg)

# **Object Dependencies**

Identify dependencies and downstream impact

![](_page_36_Figure_2.jpeg)

![](_page_36_Picture_67.jpeg)

# **Dynamic Data Masking**

Column-level Security

![](_page_37_Picture_2.jpeg)

**Dynamically mask data at query time**

**Centralized policy management**

**Apply one policy to many columns**

# **External Tokenization**

### Dynamically de-tokenize data for authorized users

#### **Externally tokenize protected data at ingest**

Using tokenization provider agents on ETL tools

#### **Dynamically de-tokenize at query time**

- Call third-party service using external functions to de-tokenize data
- For unauthorized users. third-party service is not called

#### **Policy Based Control**

- Table/View owners and privileged users unauthorized by default
- Centralized policy management

![](_page_38_Figure_10.jpeg)

# **Benefits of Snowflake Collaboration**

#### **Across Cloud & Region with Snowgrid**

Delivers direct access to live, ready-to-query data across clouds and regions with auto-fulfillment and no ETL

#### **More than Data**

Snowflake enables customers to collaborate with data, data services and applications including built-in usage based monetization.

#### **Robust Data Governance**

Achieve privacy-preserving collaboration with targeted discovery, revocable access and custom event logging.

![](_page_39_Figure_7.jpeg)

# **Benefits of Snowflake Collaboration**

**Across Cloud & Region with Snowgrid** Delivers direct access to live, ready-to-query data across clouds and regions with auto-fulfillment and no ETL

#### **More than Data**

Snowflake enables customers to collaborate with data, data services and applications including built-in usage based monetization.

#### **Robust Data Governance**

Achieve privacy-preserving collaboration with targeted discovery, revocable access and custom event logging.

![](_page_40_Figure_6.jpeg)

#### **Data Services**

Deliver insights without exposing underlying data

#### **Applications**

Discover, build and distribute apps that run natively within your Snowflake account

# **Benefits of Snowflake Collaboration**

**Across Cloud & Region with Snowgrid** Delivers direct access to live, ready-to-query data across clouds and regions with auto-fulfillment and no ETL

**More than Data**

Snowflake enables customers to collaborate with data, data services and applications including built-in usage based monetization.

#### **Robust Data Governance**

Achieve privacy-preserving collaboration with targeted discovery, revocable access and custom event logging.

#### **Discovery Audit**

- Single Account
- Account Group
- Cloud Region(s)
- Public Marketplace

- Listing Views & Events
- Jobs Run by Consumer
- Object & Columns Accessed
- Custom Event Logging

![](_page_41_Figure_16.jpeg)

#### **Access**

- Row Access Policies
- Dynamic Data Masking
- Conditional Masking
- Query Constraints\*

### **SHARE YOUR LAKE!**

![](_page_42_Figure_1.jpeg)

# **Security & Data Governance Best Practices**

![](_page_43_Picture_1.jpeg)

databricks

# **Security Overview**

![](_page_44_Figure_1.jpeg)

# **What is Databricks Unity Catalog?**

![](_page_45_Figure_1.jpeg)

# **Unity Catalog - Key Capabilities**

**Unified governance for all data assets**

- Centralized metadata and user management
- Centralized access controls
- Data lineage
- Data access auditing
- Data search and discovery
- Secure data sharing with Delta Sharing

![](_page_46_Figure_8.jpeg)

### **Map, secure and audit data across clouds**

- Catalog all your data, analytics and Al assets and create a unified view of you entire data estate
- Centrally manage access permissions and audit controls for files, tables across all workspaces and
- workloads using a familiar interface based on ANSI SQL
- Enable fine-grained access controls on rows, and columns

![](_page_47_Picture_51.jpeg)

### **Open data sharing and collaboration**

![](_page_48_Figure_1.jpeg)

# **Data Discovery**

![](_page_49_Picture_8.jpeg)

### **Automated lineage for all workloads**

**End-to-end visibility into how data flows and consumed in your organization**

![](_page_50_Picture_2.jpeg)

# **Unity Catalog - Architecture**

![](_page_51_Figure_1.jpeg)

# **Life of a query with Unity Catalog**

#### With Azure Management Identities

![](_page_52_Figure_2.jpeg)

### **Centralized Metadata and User Management**

Create a unified view of your data estate

![](_page_53_Figure_2.jpeg)

### **Databricks Account and the Cloud Provider Hierarchy**

Create a unified view of your data estate

![](_page_54_Figure_2.jpeg)

• Global Admin used initially for security

# **Dynamic View**

#### **Limit access to columns Limit access to rows Data Masking**

Omit column values from output **Omit rows from output** Obscure data

![](_page_55_Picture_31.jpeg)

![](_page_55_Figure_6.jpeg)

#### .....@databricks.com

### **Centralized Access Controls**

Centrally grant and manage access permissions across workloads

![](_page_56_Figure_2.jpeg)

### **Row and Column Filtering**

Fine-grained governance for the Lakehouse

#### Problem

Managing fine-grained access controls on rows and columns in tables is critical to ensure data security and meet compliance

#### **Solution**

With Unity Catalog, you can use standard SQL functions to define row filters and column masks, allowing fine-grained access controls on rows and columns

```
// Row filtering
```

```
CREATE FUNCTION us_filter(region STRING)
RETURNS BOOLEAN
  RETURN if(is_member('admin'), true, region='US')
```

```
ALTER TABLE sales
SET ROW FILTER us_filter ON (region)
```

```
// Column masking
```

```
CREATE FUNCTION ssn_mask(ssn STRING)
RETURNS STRING
  RETURN if(is_member('admin'), ssn, '****')
```

```
ALTER TABLE users
ALTER COLUMN ssn SET MASK ssn_mask
```
### **Manage Data Sources & External Locations**

Simplify data access management across clouds

![](_page_58_Figure_2.jpeg)

### **Data Lineage – How it works in Databricks**

End-to-end visibility into how data flows and consumed in your organization

![](_page_59_Figure_2.jpeg)

Code (any language) is submitted to a cluster or SQL warehouse or DLT\* executes data flow

- Lineage service analyzes logs emitted from the cluster, and pulls metadata from DLT
- Assembles column and table level lineage
- Presented to the end user graphically in **Databricks**
- imported into other 66 • Lineage can be exported via API and tool

# **Delta Sharing**

![](_page_60_Figure_1.jpeg)

# **Delta Sharing Ecosystem**

Endorsed by many of Databricks partners with integration and connectors being developed

![](_page_61_Figure_2.jpeg)

# **Conclusion**

![](_page_62_Picture_1.jpeg)

![](_page_62_Picture_2.jpeg)

# **Security, Compliance, and Privacy**

![](_page_63_Figure_1.jpeg)

### **Security, Compliance, and Privacy continues**

![](_page_64_Picture_36.jpeg)

alle

### **Data Governance**

![](_page_65_Figure_1.jpeg)

### **Data Governance continues**

![](_page_66_Figure_1.jpeg)

![](_page_67_Picture_0.jpeg)

### **[Learn More](https://docs.databricks.com/en/data-governance/index.html)**

![](_page_68_Picture_1.jpeg)

- Security and Trust Center Databricks
- Data governance guide | Databricks
- Security and compliance guide | Databricks

![](_page_68_Picture_5.jpeg)

- **Snowflake**
- **Securing**
- **Snowflake**